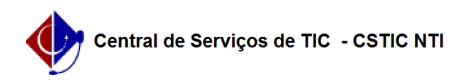

## [tutorial] Conexão VPN2 no Windows PPTP 22/07/2024 12:15:16

## **Imprimir artigo da FAQ**

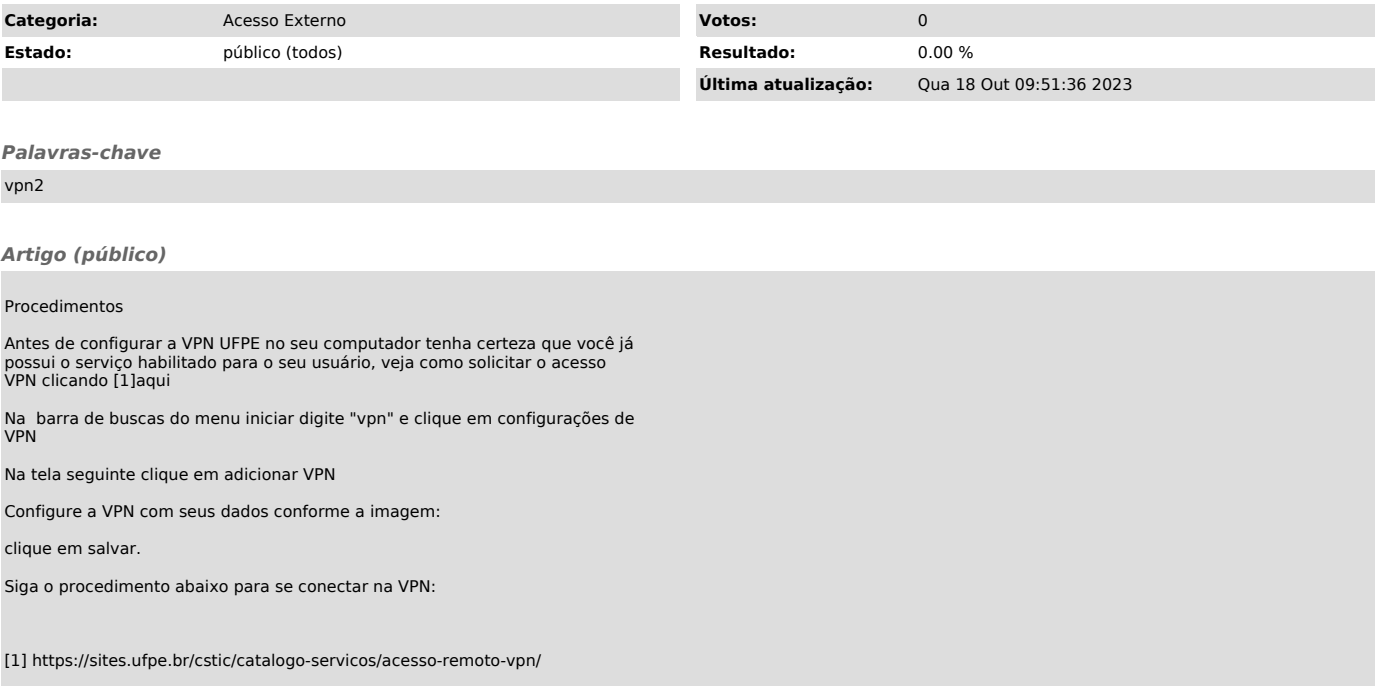